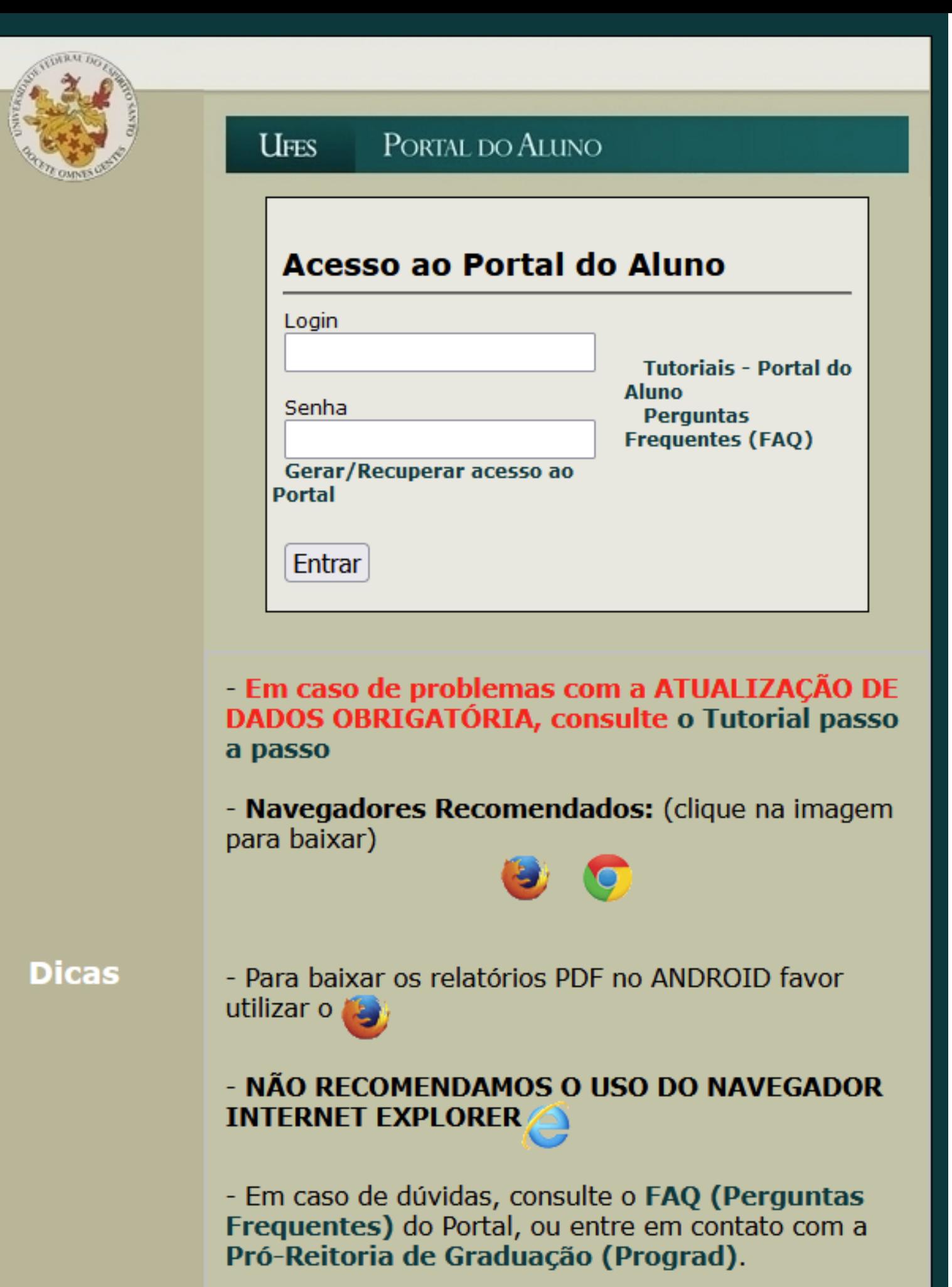

**Acesse o Portal do Aluno em <https://aluno.ufes.br/>**

**Utilize o login e senha da Ufes**

**Para gerar ou recuperar o login acesse <https://senha.ufes.br/site/recuperaCredenciais>**

**FROM PROVINCIAL PROPERTY** Escolha de Matrícula **Links Externos** = 2 Oferta 75 Oferta seu curso Relatórios 75 Atestado de Matrícula 75 Comp. Matrícula Provisório 75 Comprovante Solicitação Plano de Orientação **73 Histórico Parcial** Identidade UFES Manutenção de Vínculo Solicitação de Matrícula L' Solicitacao

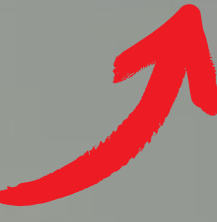

## Solicitação de Matrícula

Curso: 3027M0 - Mestrado em Direito Processual Ano / Período: 2024 / 1º Semestre

Prezado(a) Aluno(a),

Favor selecionar as turmas a serem solicitadas: ATENÇÃO: Aqui somente são exibidas as turmas que possuem si curso. Caso a turma que tenha interesse esteja em outra situaçã

Turmas ofertadas das disciplinas de sua grade curricular:

(+/-) Período Indeterminado

(+/-) Grade da Solicitação

Turmas a serem solicitadas:

Orientação de Mestrado III - NR 23 / Turma: 06M / Curso: Mestrado em

Clique em solicitação de matrícula

Clique em + Período Indeterminado para visualizar as disciplinas ofertadas

Para salvar suas solicitações, clique em "Solicitar":

Solicitar

#### **Biblioteca**

Escolha de Matrícula **Links Externos** 

**B** Oferta **75 Oferta seu curso** 

Relatórios

75 Atestado de Matrícula

Comp. Matrícula Provisório

Comprovante Solicitação

园 Plano de Orientação

73 Histórico Parcial

I Identidade UFES

Manutenção de Vínculo

Solicitação de Matrícula

L' Solicitacao

## Solicitação de Matrícula

Curso: 3027M0 - Mestrado em Direito Processual Ano / Período: 2024 / 1º Semestre

Prezado(a) Aluno(a),

шкин

Favor selecionar as turmas a serem solicitadas:

ATENÇÃO: Aqui somente são exibidas as turmas que possuem situação M (matrícula) no relatório de oferta do seu curso. Caso a turma que tenha interesse esteja em outra situação, favor procurar a secretaria do seu curso.

#### Turmas ofertadas das disciplinas de sua grade curricular:

(+/-) Período Indeterminado

(+/-) PDIR2029 - Direito Processual do Trabalho e a 4ª Revolução Industrial: Controle Judicial de Constitucionalidade (+/-) PDIR2111 - Metodologia do Ensino e da Pesquisa (+/-) PDIR2002 - O Paradigma de Processo na Codificação de 2015: Perspectiva a partir das suas normas fundamentais (+/-) PDIR2107 - Orientação de Mestrado I - NR 23 (+/-) PDIR2109 - Orientação de Mestrado III - NR 23 (+/-) PDIR2047 - Processo Civil Internacional I: Limites e Extensão da Jurisdição Internacional Brasileira (+/-) PDIR2031 - Teoria do Processo

#### (+/-) Grade da Solicitação

#### Turmas a serem solicitadas:

Orientação de Mestrado III - NR 23 / Turma: 06M / Curso: Mestrado em Direito Processual

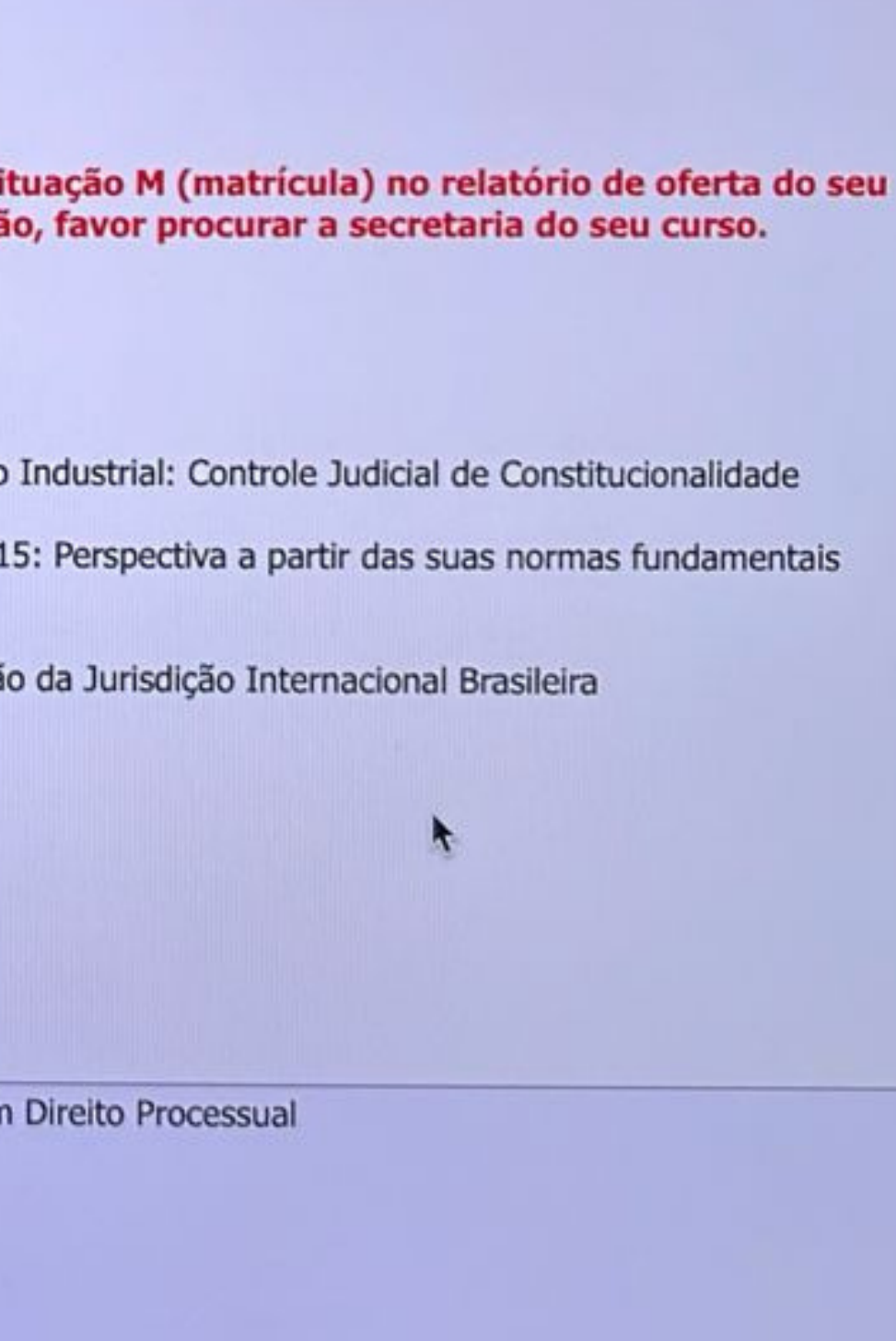

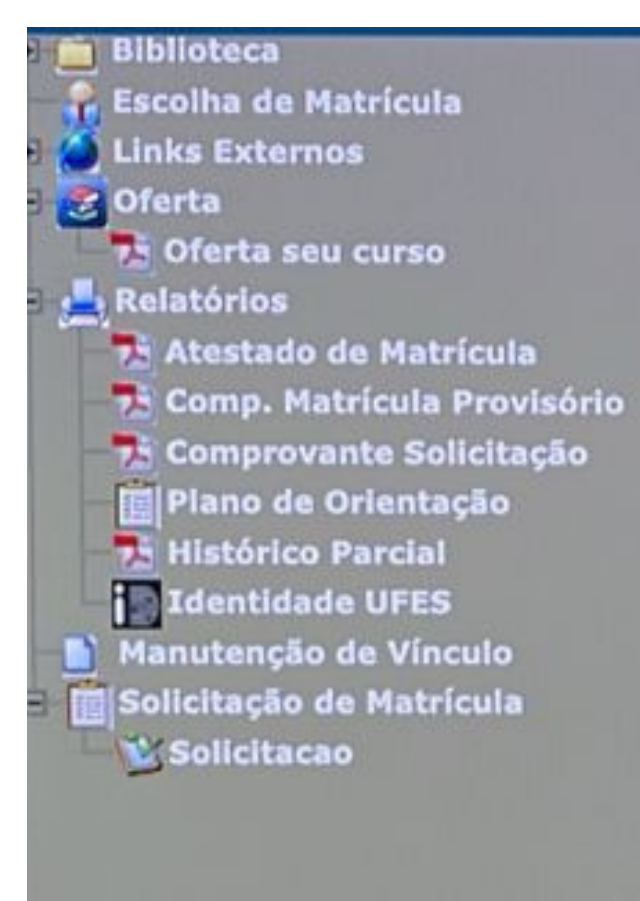

## Solicitação de Matrícula

Curso: 3027M0 - Mestrado em Direito Processual Ano / Período: 2024 / 1º Semestre

Prezado(a) Aluno(a),

211119111

Favor selecionar as turmas a serem solicitadas:

ATENÇÃO: Aqui somente são exibidas as turmas que possuem situação M (matrícula) no relatório de oferta do seu curso. Caso a turma que tenha interesse esteja em outra situação, favor procurar a secretaria do seu curso.

#### Turmas ofertadas das disciplinas de sua grade curricular:

- (+/-) Período Indeterminado
	- (+/-) PDIR2029 Direito Processual do Trabalho e a 4ª Revolução Industrial: Controle Judicial de Constitucionalidade
	- (+/-) PDIR2111 Metodologia do Ensino e da Pesquisa
	- (+/-) PDIR2002 O Paradigma de Processo na Codificação de 2015: Perspectiva a partir das suas normas fundamentais
	- (+/-) PDIR2107 Orientação de Mestrado I NR 23
	- (+/-) PDIR2109 Orientação de Mestrado III NR 23
		- Turma: 01M (Curso: Mestrado em Direito Processual ) Detalhes
		- Turma: 02M (Curso: Mestrado em Direito Processual ) Detalhes
		- Turma: 03M (Curso: Mestrado em Direito Processual ) Detalhes
		- Turma: 04M (Curso: Mestrado em Direito Processual ) Detalhes
		- Turma: 05M (Curso: Mestrado em Direito Processual ) Detalhes
		- Turma: 06M (Curso: Mestrado em Direito Processual ) Detalhes
		- Turma: 07M (Curso: Mestrado em Direito Processual ) Detaihes
		- Turma: 08M (Curso: Mestrado em Direito Processual ) Detalhes
		- Turma: 09M (Curso: Mestrado em Direito Processual ) Detalhes
		- Turma: 10M (Curso: Mestrado em Direito Processual ) Detalhes
		- Turma: 11M (Curso: Mestrado em Direito Processual ) Detalhes
			-
		- Turma: 12M (Curso: Mestrado em Direito Processual ) Detalhes
		- Turma: 13M (Curso: Mestrado em Direito Processual ) Detalhes
		- Turma: 14M (Curso: Mestrado em Direito Processual ) Detalhes
		- Turma: 15M (Curso: Mestrado em Direito Processual ) Detalhes

(+/-) PDIR2047 - Processo Civil Internacional I: Limites e Extensão da Jurisdição Internacional Brasileira (+/-) PDIR2031 - Teoria do Processo

#### ícula

**IFSO** 

**Matrícula** ula Provisório s Solicitação entação

cial

**FES** 

**Vinculo** 

latrícula

#### Inicio Solicitação de Matrícula

Curso: 3027M0 - Mestrado em Direito Processual Ano / Período: 2024 / 1º Semestre

Prezado(a) Aluno(a),

Favor selecionar as turmas a serem solicitadas: ATENÇÃO: Aqui somente são exibidas as turmas que possuem situação M (matrícula) no curso. Caso a turma que tenha interesse esteja em outra situação, favor procurar a seci

#### Turmas ofertadas das disciplinas de sua grade curricular:

(+/-) Período Indeterminado

(+/-) PDIR2029 - Direito Processual do Trabalho e a 4ª Revolução Industrial: Controle Judici

(+/-) PDIR2111 - Metodologia do Ensino e da Pesquisa

(+/-) PDIR2002 - O Paradigma de Processo na Codificação de 2015: Perspectiva a partir das

(+/-) PDIR2107 - Orientação de Mestrado I - NR 23

(+/-) PDIR2109 - Orientação de Mestrado III - NR 23

 $\Box$  Turma: 01M (Curso: Mestrado em Direito Processual) Detalhes

Turma: 02M (Curso: Mestrado em Direito Processual ) Detalhes

 $\Box$  Turma: 03M (Curso: Mestrado em Direito Processual ) Detalhes

Turma: 04M (Curso: Mestrado em Direito Processual ) Detalhes

Turma: 05M (Curso: Mestrado em Direito Processual ) Detalhes

Turma: 06M (Curso: Mestrado em Direito Processual ) Detalhes

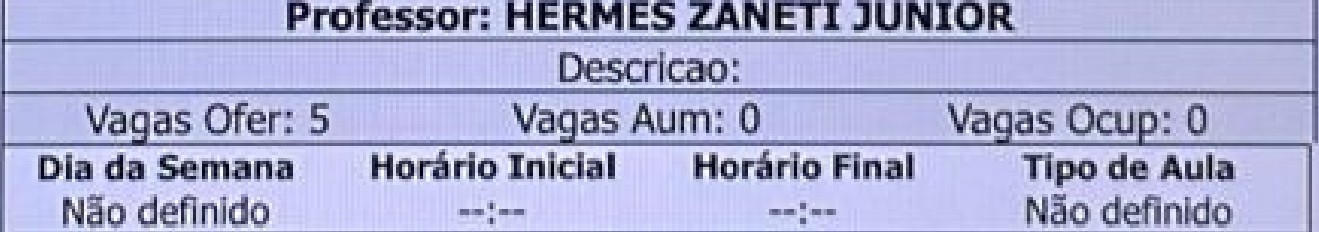

Turma: 07M (Curso: Mestrado em Direito Processual ) Detalhes Turma: 08M (Curso: Mestrado em Direito Processual ) Detalhes Turma: 09M (Curso: Mestrado em Direito Processual ) Detalhes

Turma: 10M (Curso: Mestrado em Direito Processual ) Detalhes

Turma: 11M (Curso: Mestrado em Direito Processual ) Detalhes

Turma: 12M (Curso: Mestrado em Direito Processual ) Detalhes

Visualize os detalhes da turma (Professor da turma, vagas ofertadas/ocupadas, horário, etc) clicando no link "Detalhes".

Você pode verificar todas as turmas e escolher a mais adequada de acordo com as recomendações de seu orientador.

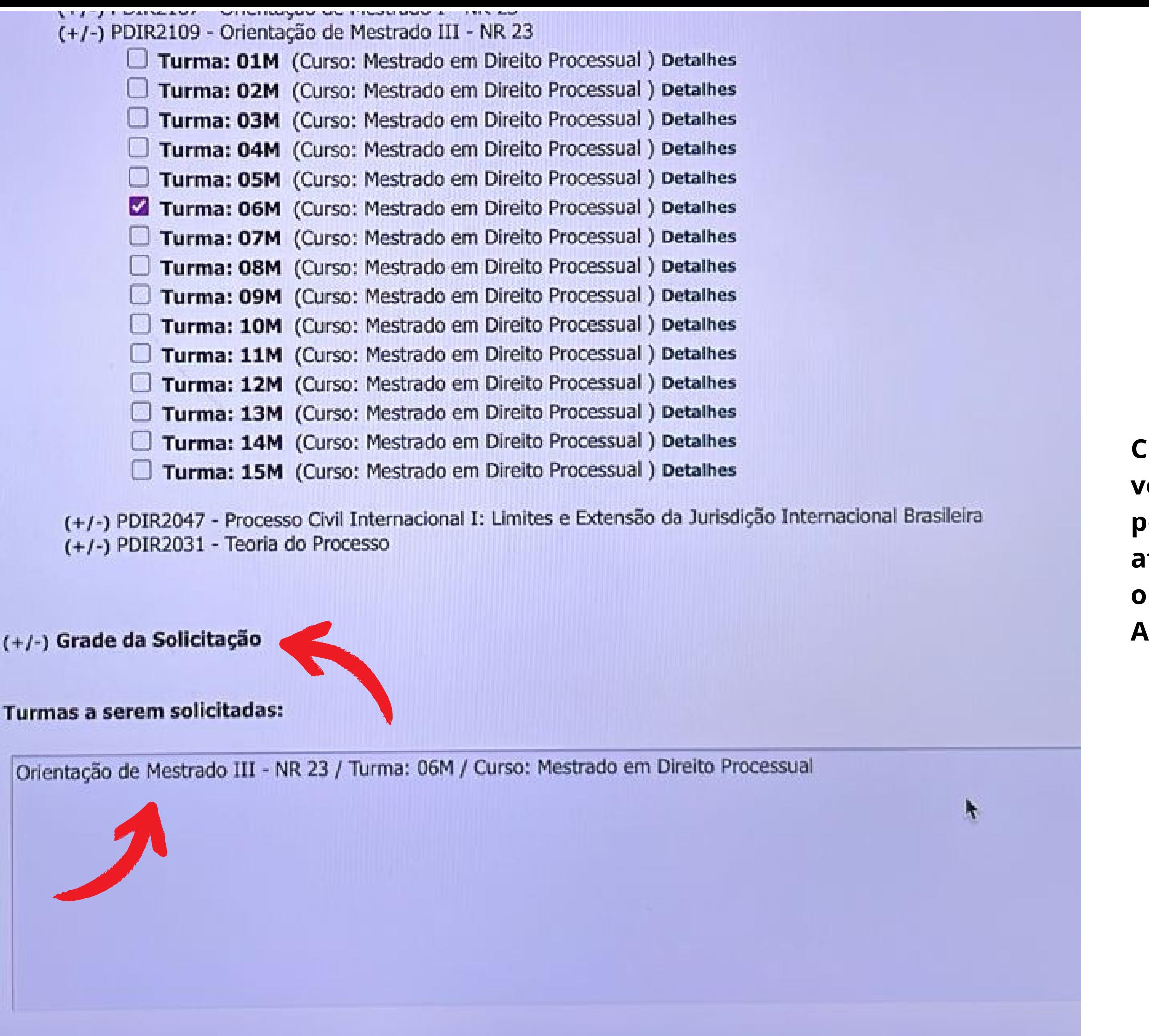

**Clique em (+/-) da "Grade da Solicitação" para verificar como ficará a grade de horários para o período e verificar se está adequada às suas atividades deste semestre, de acordo com seu orientador**

**Após conferência clique no botão "Solicitar"**

#### Turmas ofertadas das disciplinas de sua grade curricular:

(+/-) Período Indeterminado

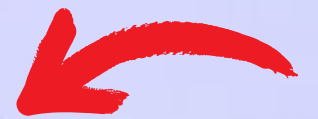

#### (+/-) Grade da Solicitação

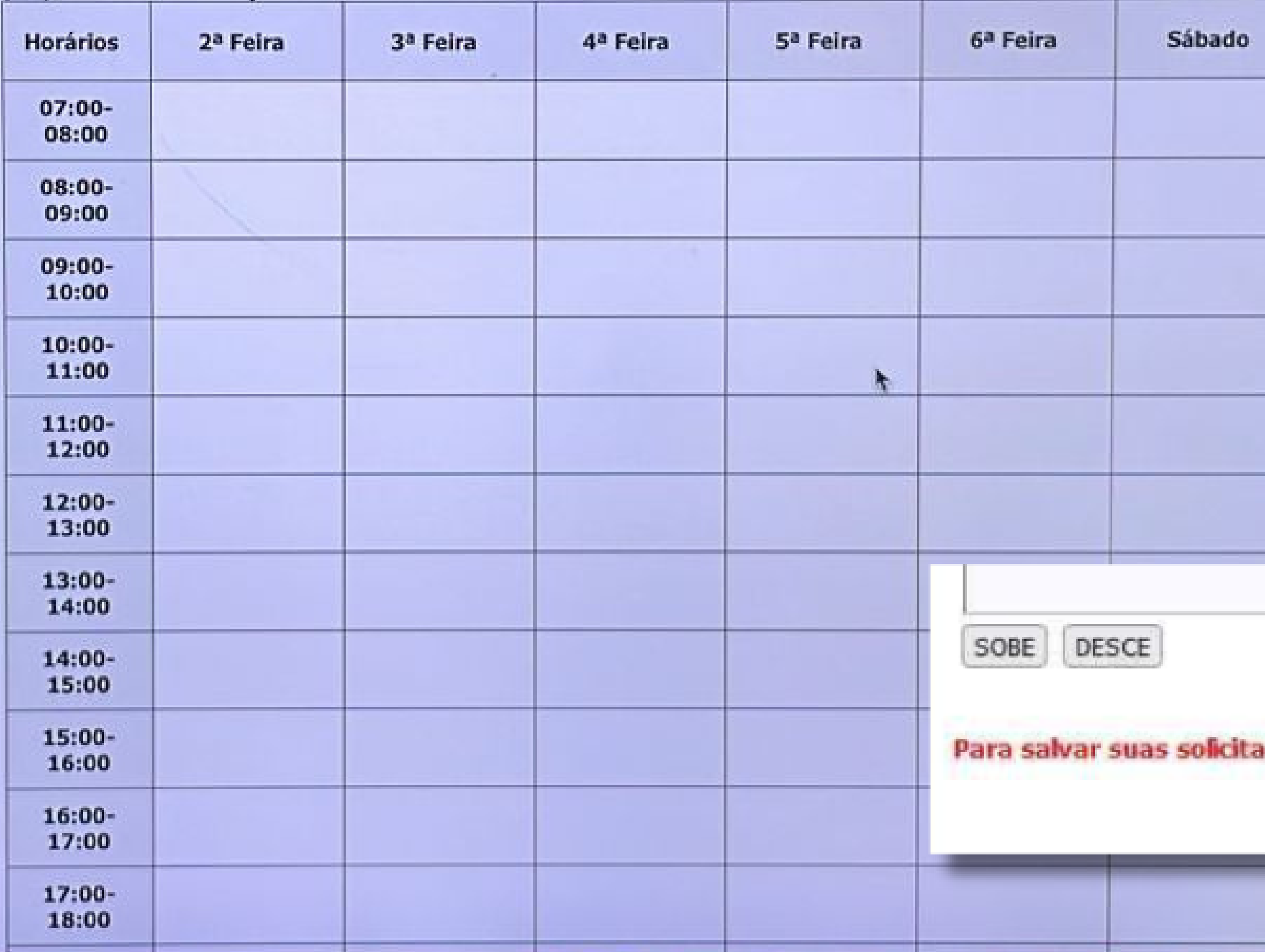

## Modelo de grade horário. Disciplinas que não tem horário e dia fixos não irão aparecer nesta tela. Por exemplo, a disciplina "Orientação de Mestrado" não vai aparecer, pois os dias e horários são combinados diretamente com seu orientador. Mais abaixo faça a conferência e clique no botão "Solicitar".

500

## ções, clique em "Solicitar":

![](_page_7_Picture_0.jpeg)

**torials** 

#### Cadastrais

**rícula** 

**turso** 

**Matrícula** ícula Provisório te Solicitação ientação **<u>rcial</u> UFES** 

## a Vínculo

**Matrícula** 

## **UFES**

# PORTAL DO ALUNO

## **Início** Solicitação de Matrícula

Curso: 3027M0 - Mestrado em Direito Processual Ano / Período: 2024 / 1º Semestre

Prezado Aluno(a),

Sua solicitação foi realizada.

Favor imprimir seu comprovante de solicitação aqui.

#### **Turmas Solicitadas:**

PDIR2109 - Orientação de Mestrado III - NR 23 - Turma: 06M - Curso: Mestrado em Direito Processual

k

#### Solicitações Canceladas:

![](_page_7_Picture_18.jpeg)

A próxima tela exibirá uma confirmação da matrícula onde é possível que você salve ou imprima o comprovante de solicitação de matrícula.

![](_page_8_Figure_0.jpeg)

## PORTAL DO ALUNO

**Sair** 

### Solicitação de Manutenção de Vínculo

· O envio deve ser feito apenas uma vez por período. · Qualquer dúvida entre em contato com a Coordenação do seu Curso.

#### Solicitações de Manutenção de Vínculo

Ano/Período

**Data Solicitação** 

Não existem solicitações anteriores

## **Para manutenção de vínculo**

![](_page_9_Figure_1.jpeg)

## PORTAL DO ALUNO

#### **Sair**

![](_page_9_Figure_5.jpeg)